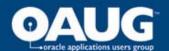

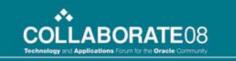

# **Best Practices for Siebel 8.x Upgrades**

Collaborate 2008
Robert Ponder
Ponder Pro Serve, Inc.

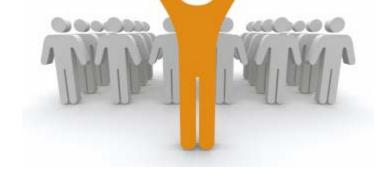

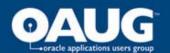

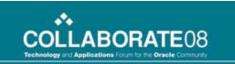

#### **Agenda**

- Update on Siebel 8.x.
- Review Siebel upgrade.
- Review best practices for doing the Siebel upgrade.
- Siebel ST eScript engine.
- Going live with Siebel 8.

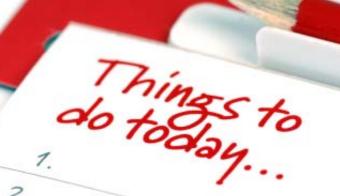

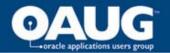

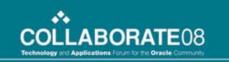

#### **Robert and Ponder Pro Serve**

- Joined Siebel in 1998.
- Specialized in Siebel upgrades and performance tuning while at Siebel.
- Leading speaker on Siebel upgrades while at Siebel.
- Works in the field helping customers perform Siebel upgrades.
- Currently works for Ponder Pro Serve. Small consulting company with true experts in Siebel.
- Dedicated Oracle partner interested in making Siebel customers successful.

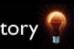

The Leading Authority on Siebel Upgrades

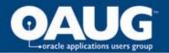

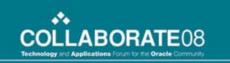

## Siebel 8.0 Update

- Currently around 270 customers with active Siebel 8.0 service profiles.
- Adoption has picked up greatly since initial release in January 2007.
- Most 8.0 customers are coming from version 7.5.
- Combination of 8.0.0.2 fix pack and QF 210 should be very stable for most customers.

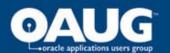

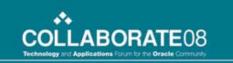

## Siebel 8.1 Update

- Oracle currently working on testing and getting 8.1 out the door.
- Development was finished on 8.1 about 1 year ago.
- Was initially targeted for March 2008 release.
- Current expectation is release will come sometime before summer.
- February Statement of Direction is available.
- For Oracle DBMS 11g supported initially.

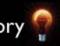

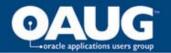

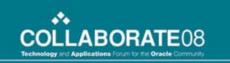

#### Introduction

- Siebel upgrade is just too big to cover all aspects in one hour.
- We have several upgrade presentations that cover lots of topics we won't be able to get to today. See ponderproserve.com/support.
- Want to cover Siebel 8.x best practices and focus in on a few that we have not covered in detail before.
- Examples assume you are a Siebel 7.5 customer upgrading to Siebel 8.0.

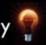

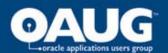

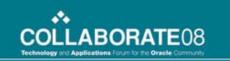

#### **Siebel Upgrade Overview**

- Much more than just pressing one button!
- Upgrep, Merge, Upgphys.
- Many manual step both before and after the upgrade.
- For most 7.x customers will be a project consisting of a lot of testing.
- Might also involve other challenges such as DBMS/OS upgrade or even DBMS platform change.
- Big challenge is figuring out everything that will break/change ahead of time so your level of effort will be accurate.
- Siebel CRM is front office so risk of any issues on production go live is very serious!

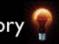

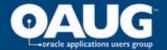

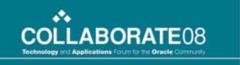

Siebel Upgrade Screen Shots I

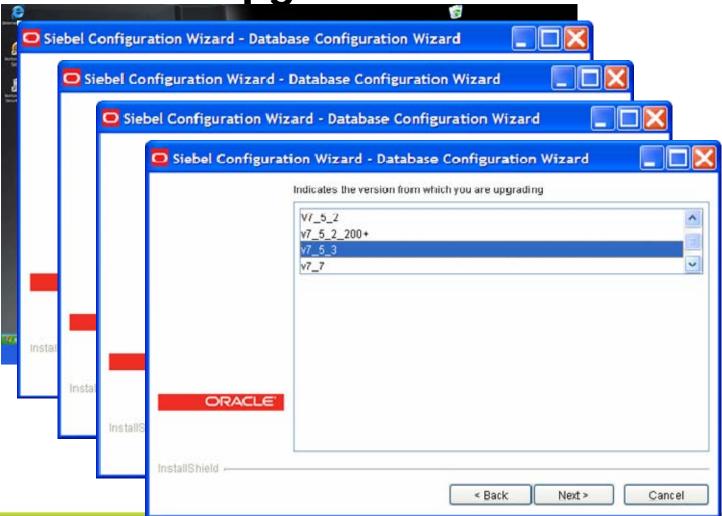

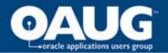

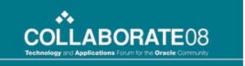

Siebel Upgrade Screen Shots II

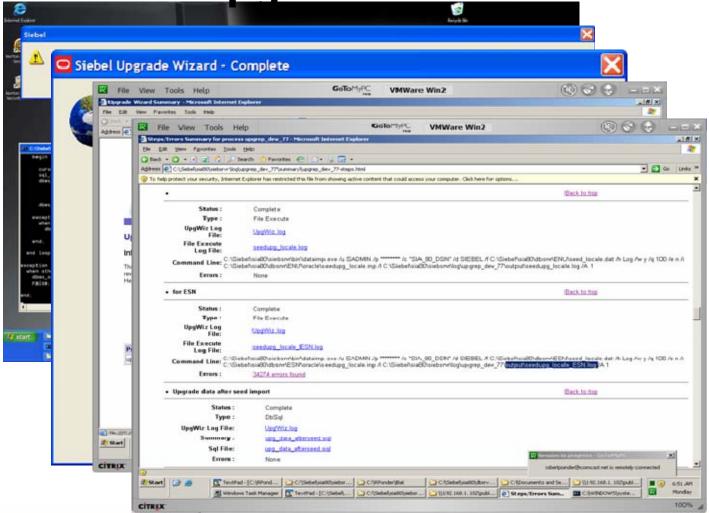

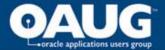

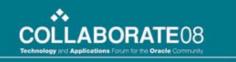

Siebel Upgrade Screen Shots III

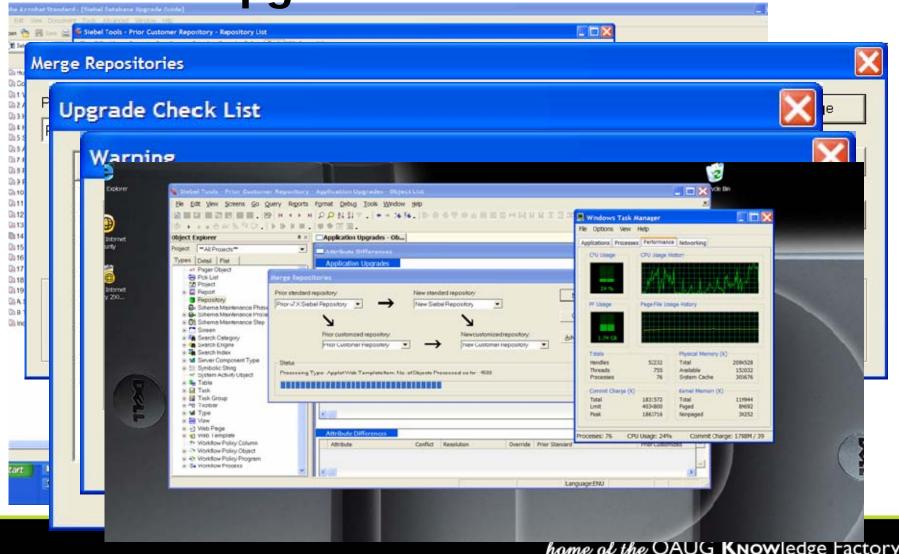

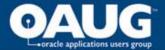

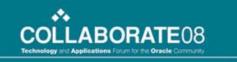

Siebel Upgrade Screen Shots IV

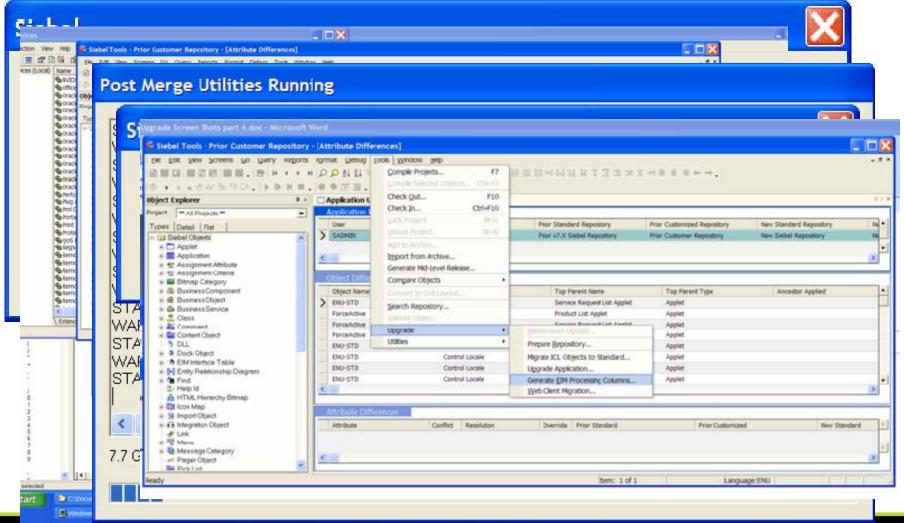

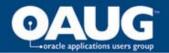

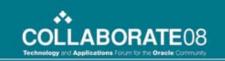

#### **Planning**

- Building accurate estimates.
- Determine upgrade goals and objectives.
- Which new features will be used?
- Any opportunities to return to OOTB?
- Do we have the right team in place for this project?
- In addition to Siebel what else needs to be upgraded?

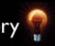

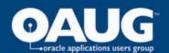

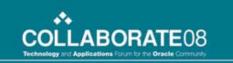

### Typical Siebel 7.5 to 8.0 Experience

- Should be pretty happy with initial upgrade results.
- Upgrade should run pretty quickly for most.
- Have to run "return to standard" if your last upgrade used ICL option.
- SRF won't compile due to ST eScript engine errors.
- Receive Data Quality Universal Connector feature is not licensed errors when navigating to contacts/accounts. See 475432.1 for fix.
- Have to fix issue 12-1GL6FRT with s\_audit\_item or upgrep won't run.
- May find that workflow steps are not connected properly. See 1549167.1 for fix.

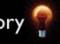

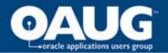

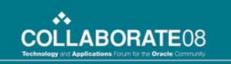

# What is the Upgrade Going to Do To My Application?

- Varies greatly based on what you have done with Siebel.
- Heavily changed OOTB applets will likely have issues.
- Some applets might have the wrong web template selected.
- Likely will get some errors due to configuration issues.
  - SBL-DAT-00607: Join 'S\_SRC' in business component 'WF Action' has the multi-valued field 'Campaign Id' as the source field.
- Newer version of Siebel is likely be more picky about incorrect configurations that the previous version allowed.
- Specific modules might change and impact what you have done (E.g. Data Quality).

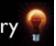

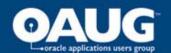

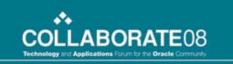

## Siebel 8 Upgrade Surprises

- First encounter with ST eScript engine.
- FirstLogic and other data quality interfaces change to use new Siebel DQ module and API.
- Application find changes.
- Genesys Gplus architecture for Siebel changes to now include new communications gateway server.
- Web Client Automation Server no longer allows browser script business service to return outputPS as of 7.7 and above.

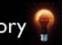

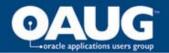

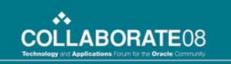

### **Automate Everything You Can Early**

- Automated daily full compile and genbscript with push to app server.
- QTP base functionality test of daily build.
- Server component definition and parameter settings via command line srvrmgr.
- Monitoring for slow SQL and other performance issues.

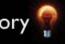

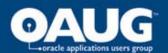

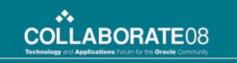

#### Find All Your Errors ASAP

- The obvious ones appear on the UI and are easily spotted.
- Check OM log files for level 1 errors and level 2 warnings.
- Watch for any FDR files in siebsrvr\bin.
- Check Tools log file for compilation errors.

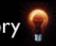

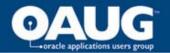

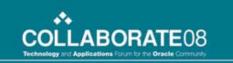

### New eScript Strong Type ST Engine

- ST eScript engine runs considerably faster than old T engine and has a number of new features in Tools.
- Don't have to declare vars with types to receive full performance benefit (so don't ... unless).
- Recommend you try to migrate to the new engine as part of your upgrade but there will be LOE.
- Depending on amount of code you may require several days/weeks for this migration.
- Mainly involves fixing errors you have in your current code. There can be a lot of these.
- Some caught at compile time but others found during testing at runtime.

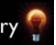

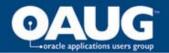

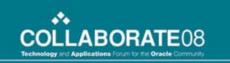

### ST Errors Caught by the Compiler

- If you do a POC upgrade it is pretty easy to find these just by doing object compiles.
- We like to do a searches for a given pattern once we find our first occurrence.
- Some examples:
  - TheApplication()RaiseErrorText (missing .)
  - var errmsg == ""; (== instead of =)
  - var myVar = null; (double declare)

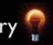

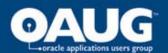

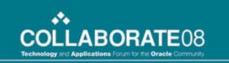

### ST Errors Caught at Runtime

- These are harder to estimate since compiler does not catch them.
- We use same find first and search for rest technique here too.
- Some examples:
  - TheApplication.ActiveViewName; (no parens)
  - + #include "eaisiebel.js" (see 521683.1)
  - var myVar; ... Clib.strftime(myVar (need to init)
  - BusComp\_PreSetFieldValue = CancelOperation; (this is not VB)

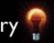

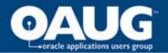

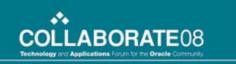

### **Upgrade a Copy of Production**

- If possible upgrade a copy of your production environment and leave previous version on standby.
- Copy of DBMS as bare minimum.
- New Siebel enterprise if possible.
  - Old environment often needs new hardware anyway so this works out well.
- Allows us to so several things:
  - Build and configure Siebel enterprise way ahead of go live weekend.
  - Do practice runs of actual production upgrade.
  - Test upgraded application in production setting ahead of go live weekend.

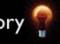

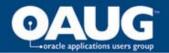

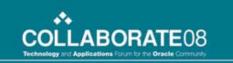

## Example Practice Run Siebel 7.5 -> 8.0 - First Run

- Install Siebel enterprise.
- Export/Import prod DBMS into 10G.
- Gather DBMS statistics (7.5 schema).
- Export 7.5 DBMS statistics so we don't have to repeat this step again.
- Run Siebel upgrade process.
- Gather DBMS statistics (8.0 schema).
- Export 8.0 DBMS statistics including schema and system statistics.
- Configure Siebel enterprise (saved in siebns.dat for the most part).
- Migrate CM objects from test to prod.
- Test upgraded application.
- Save off any items you can reuse on the real upgrade.

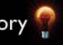

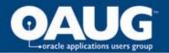

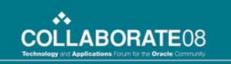

## Example Practice Run Siebel 7.5 -> 8.0 - Second thru Go Live Runs

- Export/Import prod DBMS into 10G.
- Import 7.5 DBMS statistics.
- Run Siebel upgrade process.
- Import 8.0 DBMS statistics.
- Reconfigure Siebel enterprise parameters not stored in siebns.dat (e.g. rshost URL under web service integration)
- Migrate CM objects from test to prod or from last prod saved.
- Test upgraded application.

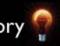

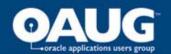

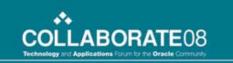

## Getting Help on Your Siebel Upgrade

- We answer a lot of questions on ittoolbox.com from consultants doing major upgrades for Siebel customers who appear to have never ran the Siebel upgrade before.
- Know of at least two instances where inexperienced resources installed the wrong version of Siebel 8 and tried to run the upgrade!
- A consulting company can say "we" have lots of Siebel upgrades under our belt but how many has the person who will be doing your upgrade done?
- A call for Siebel upgrade accreditation thru Oracle's partner network.

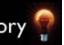

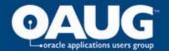

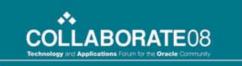

#### **Questions & Answers**

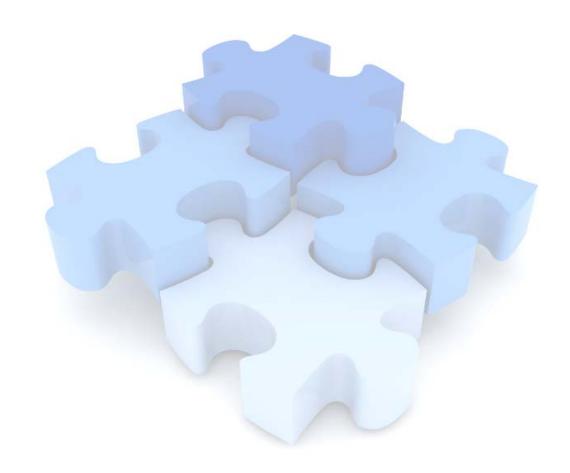

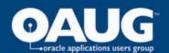

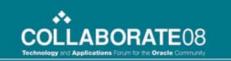

#### Resources

- Database Upgrade Guide.
- Oracle Online Community (Ospace) is now live and can be found at:
  - http://www.oracle.com/applications/community/index.html.
  - There is a forum called Install / Upgrade / Manage
- SupportWeb -> Installation and Upgrade ->
   Install/Upgrade Portal, especially Alert 1322: Siebel 8.0 Upgrade Important Steps to a Successful 8.0 Upgrade.
- http://www.ponderproserve.com/support.html for several other detailed .ppt, especially Part I & II OAUG web seminar.

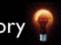

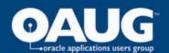

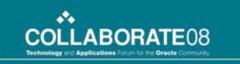

#### **Contact Info**

Robert Ponder

Ponder Pro Serve, Inc.

rponder @ ponderproserve.com

770.490.2767

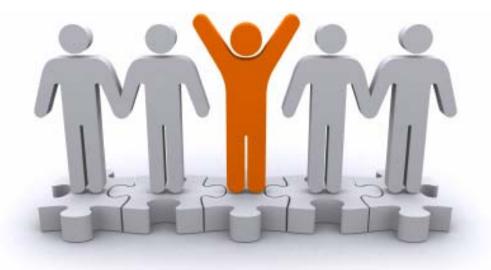

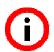

## ORACLE IS THE INFORMATION COMPANY

## ORACLE®

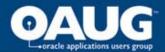

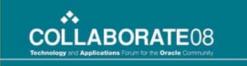

### To-Do